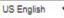

# interpublic group is a global provider of marketing solutions.

# Welcome to The Interpublic Group U.S. Tax Documentation Submission Process

Through our over 50,000 employees in all major world markets, our companies specialize in consumer advertising, digital marketing, communications planning and media buying, public relations and specialty marketing.

IPG agencies create customized marketing programs for many of the world's largest companies through our comprehensive global services. The work our agencies produce helps clients build brands, increase sales of their products and services and gain market share.

Major global brands include Craft, FCB, Golin, Huge, Initiative, Jack Morton Worldwide, McCann, Momentum, MullenLowe Group, Octagon, R/GA, UM and Weber Shandwick. Other leading brands include Avrett Free Ginsberg, Campbell Ewald, Carmichael Lynch, Deutsch, and ID Media. And there are many more.

Registering as a potential vendor through this portal helps all of the IPG companies maintain compliance with the IRS regulations and will hopefully help you as a vendor to register with ease through a series of questions. We appreciate your cooperation.

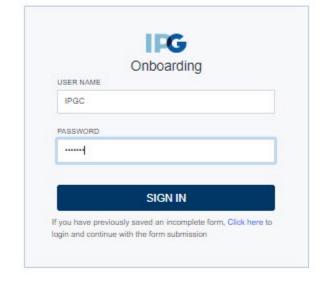

IPGC
Welcome
(these are case sensitive)

Form is also available in French and Spanish

Resider Virina: 0.4399639s - Time Zone: (UTC) Coordinated Universal Time

# interpublic group is a global provider of marketing solutions.

# Welcome to The Interpublic Group U.S. Tax Documentation Submission Process

Through our over 50,000 employees in all major world markets, our companies specialize in consumer advertising, digital marketing, communications planning and media buying, public relations and specialty marketing.

IPG agencies create customized marketing programs for many of the world's largest companies through our comprehensive global services. The work our agencies produce helps clients build brands, increase sales of their products and services and gain market share.

Major global brands include Craft, FCB, Golin, Huge, Initiative, Jack Morton Worldwide, McCann, Momentum, MullenLowe Group, Octagon, R/GA, UM and Weber Shandwick. Other leading brands include Avrett Free Ginsberg, Campbell Ewald, Carmichael Lynch, Deutsch, and ID Media. And there are many more.

Registering as a potential vendor through this portal helps all of the IPG companies maintain compliance with the IRS regulations and will hopefully help you as a vendor to register with ease through a series of questions. We appreciate your cooperation.

Add information (to be provided):
<Agency Contact Name>
<Agency Contact Number>
<Agency Contact Email Address>
Click "continue"

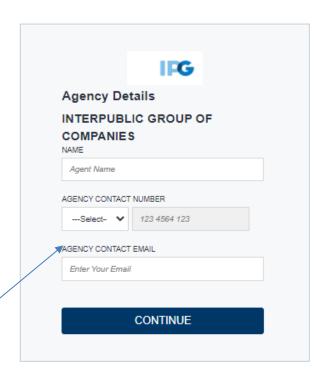

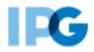

Click this, if you are completing this as an individual.

Then click the + sign

## **Account Holder Details**

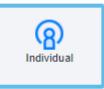

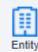

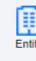

- Basic Details 0
- TAX Identification Numbers <sup>0</sup>
- Permanent Residence Address 0
- Contact Details 0

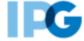

## **Account Holder Details**

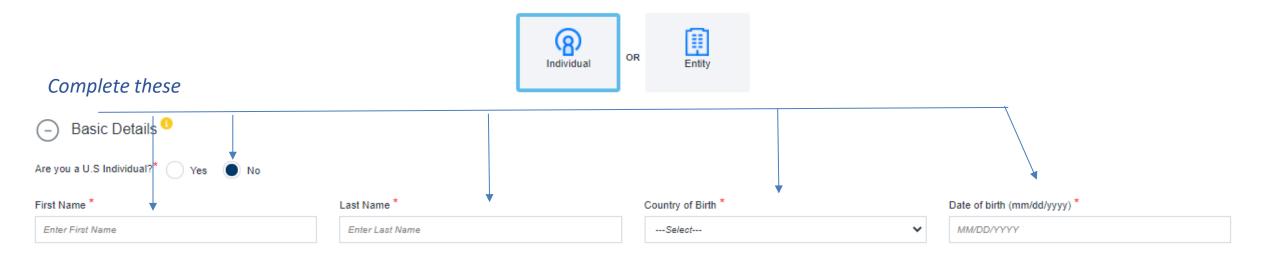

## **Account Holder Details**

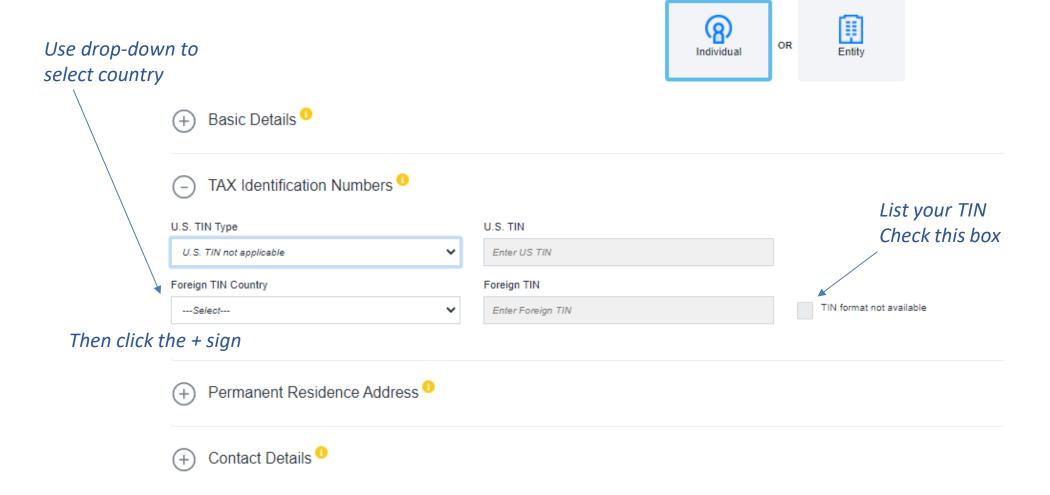

# List your address associated with the bank account information

*Use the drop-down menu to find the applicable country* 

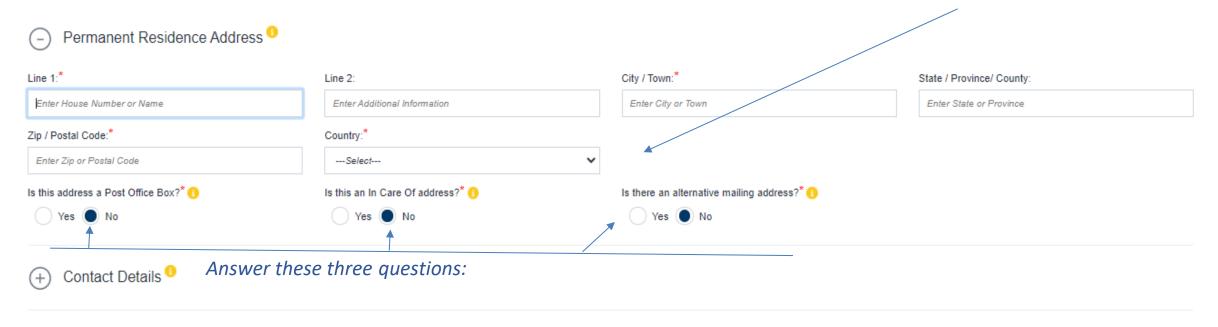

Then click the + sign

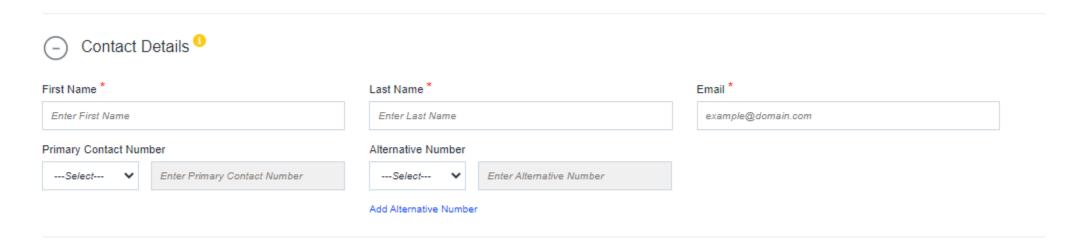

Add name, email & phone number here

Select the "I agree to the Terms & Conditions"

✓ I agree to the Terms & conditions

CONTINUE

Check the inbox of the email account you provided earlier. There will be a six-character code that is required to continue.

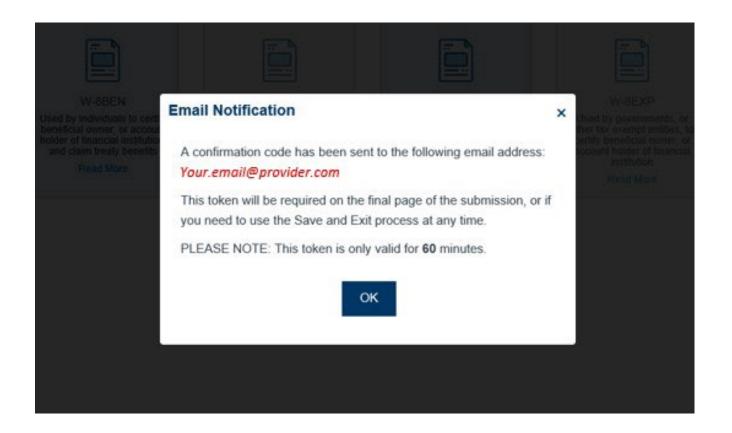

# Certificate Selection for U.S. Tax Purposes o

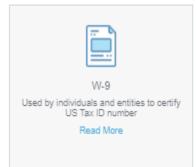

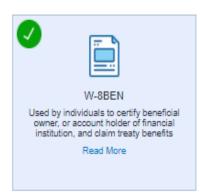

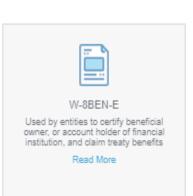

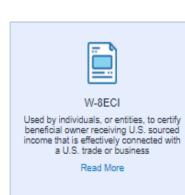

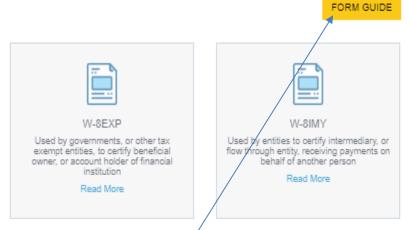

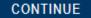

Do you want to go back?

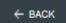

W-8BEN is the most common form selected.

Select Continue

Select the Form Guide for further assistance on selecting appropriate form

However, please read the selections under each form and select the most appropriate form. More information can be found on the links below:

https://www.irs.gov/forms-pubs/about-form-w-8-ben

https://www.irs.gov/forms-pubs/about-form-w-8-eci

#### U.S Sourced Income or No U.S. Source Income

#### Declaration of U.S. Sourced Income

Please read the statement below. If relevant, confirm that this statement applies by declaring 'U.S. Sourced Income'

If you manufacture or produce, provide goods and materials, or undertake any associated services within the United States, please select "U.S. Sourced Income" and you will be provided with a list of income types. You should select all that may apply, answering the associated questions and providing an indication of allocation percentage that the income type represents. On receipt of invoice, we will compare the information given to assist in the calculation of U.S. withholding rates that may apply. Failure to make the correct declarations may result in an incorrect withholding rate.

#### Declaration of No U.S. Sourced Income

If the above statement does not apply, you may need to instead select 'No U.S. Sourced Income'. Please read the following statements and, if these apply, read the following declaration before selecting 'No U.S. Sourced Income'.

- · You only provide goods and materials, and
- . Manufacturing or production is undertaken entirely outside of the United States and its territories, and
- Any associated services provided are also undertaken entirely outside of the United States and its territories.

#### Declaration

Under penalties of perjury, I confirm that the goods or materials provided and/or manufactured and/or any and all associated services, including consultancy, implementation, training or support are undertaken entirely from locations outside of the United States and United States territories.

I further confirm that should this situation change, I will provide adequate notification and clearly identify items that may be considered gained from U.S. sources on any invoices submitted. I will also submit an updated U.S. Sourced Income statement.

U.S. SOURCED INCOME

NO U.S. SOURCED INCOME

If services were performed outside of the U.S. then select"No US Sourced Income".

Do you want to go back?

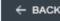

ς

En En

W Instructions

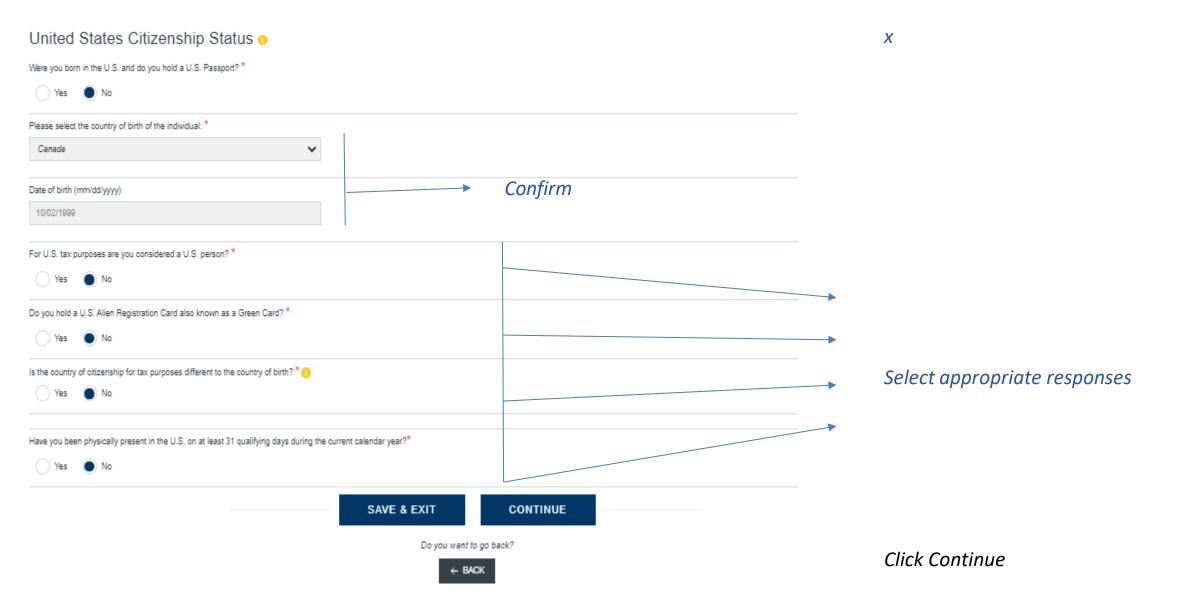

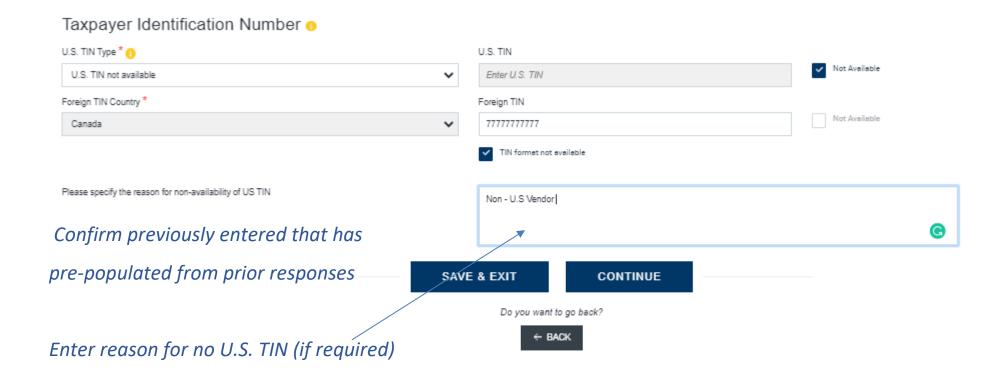

Select Continue

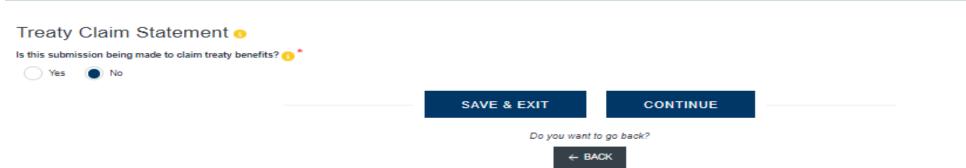

If No U.S Source Income selected, then select No
The statement below provides additional information on
Treaty claims

#### **Treaty claim**

Information on tax treaties can be found at <a href="https://www.irs.gov/businesses/international-businesses/united-states-income-tax-treaties-a-to-z">https://www.irs.gov/businesses/international-businesses/united-states-income-tax-treaties-a-to-z</a>. Generally, reduced rates of withholding under a treaty claim only apply when 1) there is a treaty in force with a respective country in the US, 2) the income type qualifies for reduced rates of withholding under the treaty and 3) the income is U.S. source income (sourcing varies based on income type). If there is no U.S. source income, technically there is no need for a treaty claim though practically, some clients or customers may still want to request or provide treaty claim information in the event that the income does become U.S. sourced at a later date.

If claiming benefits of tax treaty, there will be additional questions on regarding income and treaty specifics along with the tax rates you may be selecting.

Warning message will appear to confirm that you only provide services outside of the U.S.

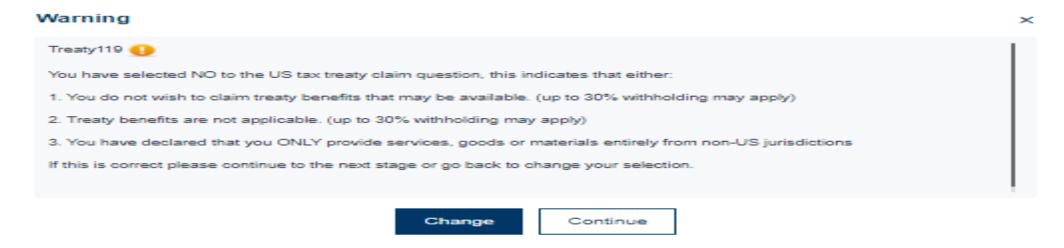

## Attached Support Documentation in the form of a birth certificate and/or visa

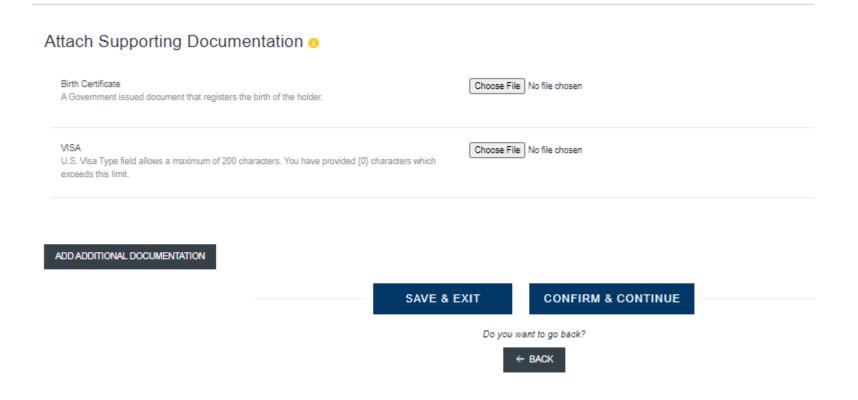

# Attach Supporting Documentation Birth Certificate A Government issued document that registers the birth of the holder. Choose File No file chosen VISA U.S. Visa Type field allows a maximum of 200 characters. You have provided {0} characters which exceeds this limit. Choose File No file chosen Choose File No file chosen To directory at the directory at the

Do you want to go back?

← BACK

Save image of birth certification/visa to directory and select choose file to upload.

Select Confirm and Continue.

#### Read and Select the box for each statement below.

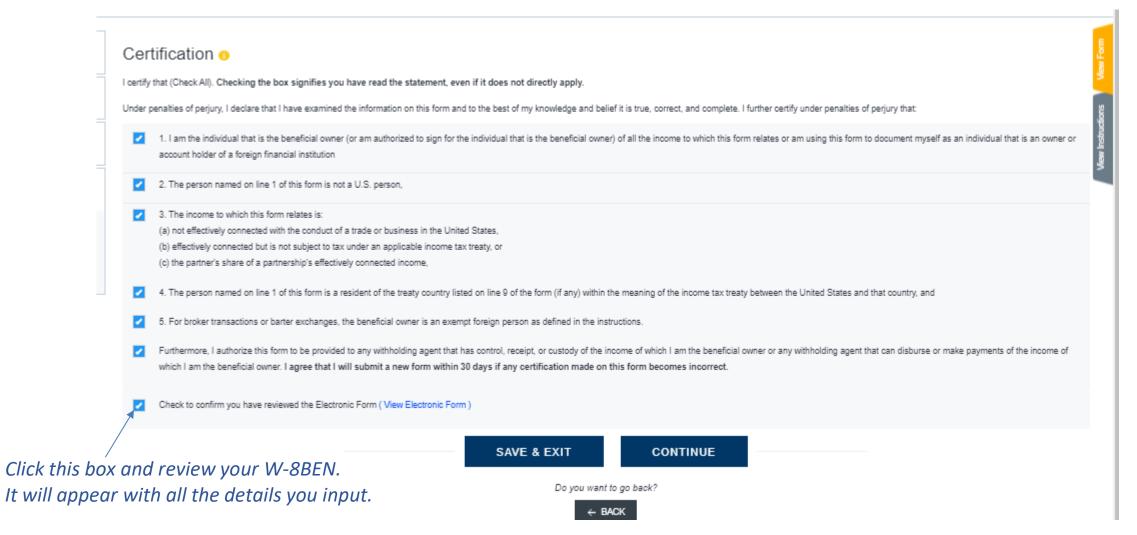

Select Continue

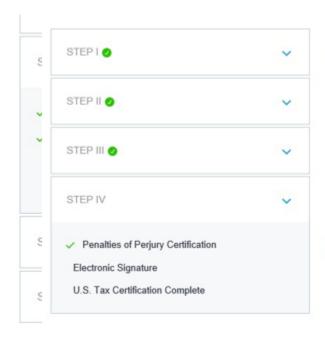

#### Part II Certification

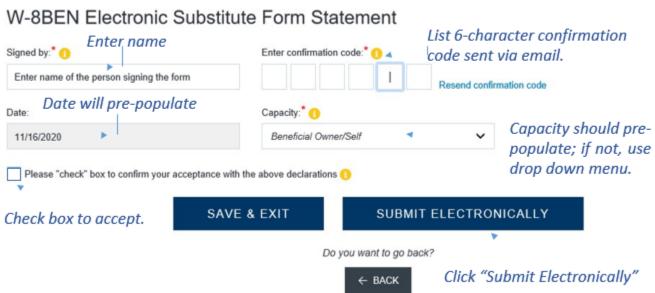

#### Part II Certification

The Internal Revenue Service does not require your consent to any provisions of this document other than the certifications required to establish your status as a non-U.S. individual and, if applicable, obtain a reduced rate of withholding.

#### **Electronic Submission Declaration:**

Under Penalties of Perjury, you hereby declare that, pursuant to the Electronic Signature in Global and National Commerce Act - the E-Sign Act - Title 15 U.S.C. §7001, you are declaring that you have examined the information you are about to electronically submit and that to the best of your knowledge and belief it is true, correct and complete.

Furthermore, you acknowledge that you understand your rights and obligations under Title 28 U.S.C. §1746 governing unsworn declarations made under the Penalties of Perjury.

Additionally, you are certifying that you have read and agreed to the certification statement presented through the submission process, confirming the following statements:

ar a company of the company of the c

I agree with the above declaration

Click "I agree..."

SUBMIT

◀

Press "Submit"

Using the scroll-bar, go to the bottom of the declaration. Once at the bottom, "I agree with the above declaration" will become active.

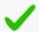

# Thank you for completing The U.S. Withholding Certification Submission Process

Submitted information has been passed on to our administration team to validate against data on file.

You do not need to contact us to confirm delivery.

You will be contacted if additional information is required.

If you are using a public computer, please clear your cookies.

# If you would like a copy of the process, you may download a PDF. DOWNLOAD PDF

- 21

## You're done!

If you would like a copy of the process, you may download a PDF.